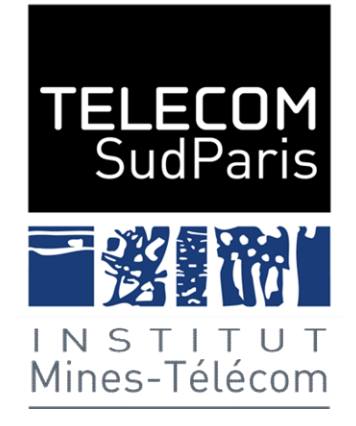

#### Soutenances avec participation active des pairs

Racha Hallal & Michel Simatic

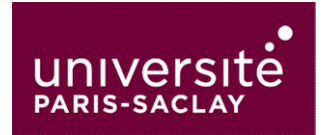

#### Sommaire

Introduction et contexte Intérêts de l'évaluation par les pairs Evaluation par les pairs : une expérience Perception de l'activité par les étudiants TP sur l'outil **Discussion** 

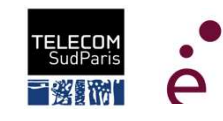

#### Sommaire

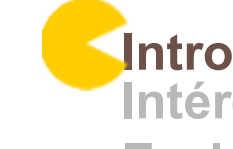

#### Introduction et contexte

Intérêts de l'évaluation par les pairs Evaluation par les pairs : une expérience Perception de l'activité par les étudiants TP sur l'outil **Discussion** 

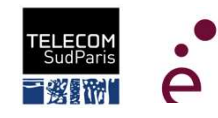

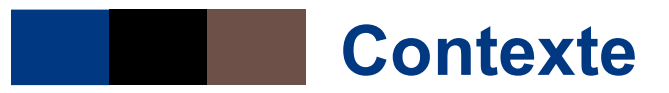

#### ■ 3<sup>ème</sup> (et dernière) année d'école d'ingénieur

- Option JIN (http://jin.telecom-sudparis.eu/) Jeu vidéo, Interactions et collaborations Numériques **ntexte<br>
<sup>eme</sup> (et dernière) année d'école d'ingénieur<br>
• Option JIN (<u>http://jin.telecom-sudparis.eu/</u>)<br>
Jeu vidéo, Interactions et collaborations Numériques<br>
• Commune à Télécom SudParis et l'ENSIIE<br>
• 34 étudiants venan**
- 
- 34 étudiants venant de
	- ─ Télécom SudParis
	- $-$  ENSIIE
	- $-$  FNSSAT
	- ─ ENSEEIHT
	- ─ Mines d'Albi
	- ─ Polytechnique
- 5 étudiantes (15%) et 29 étudiants

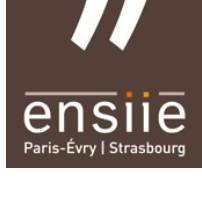

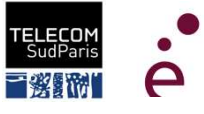

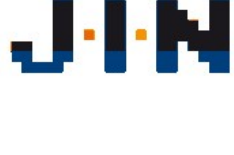

#### Organisation de l'option JIN

#### Planning

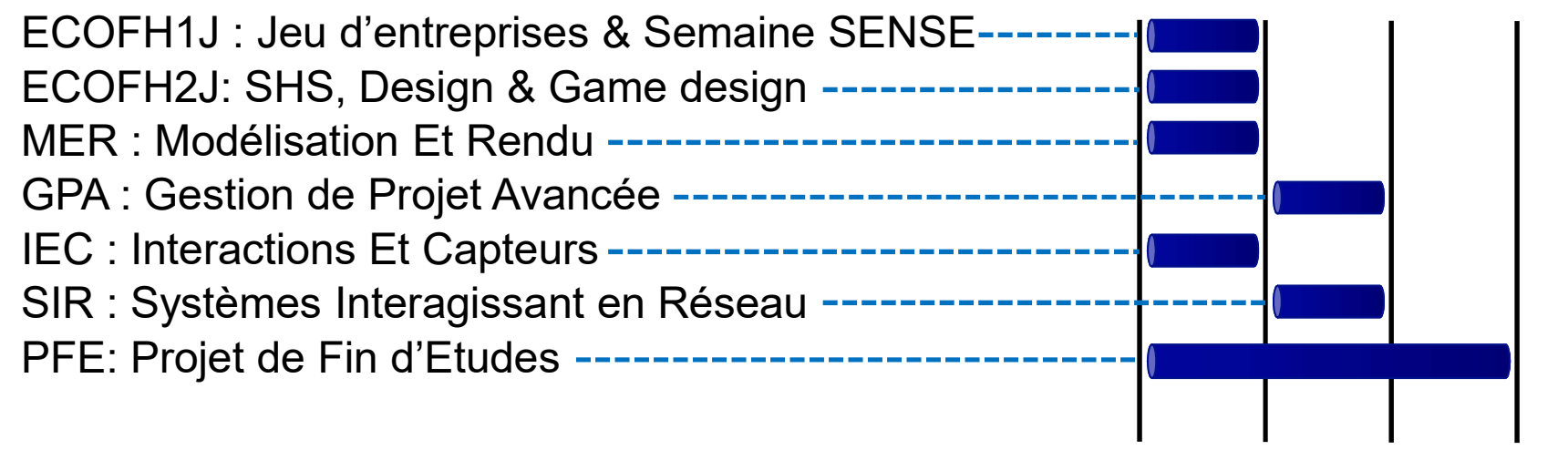

18/09 27/11 17/01 15/02

#### Dispositif pédagogique

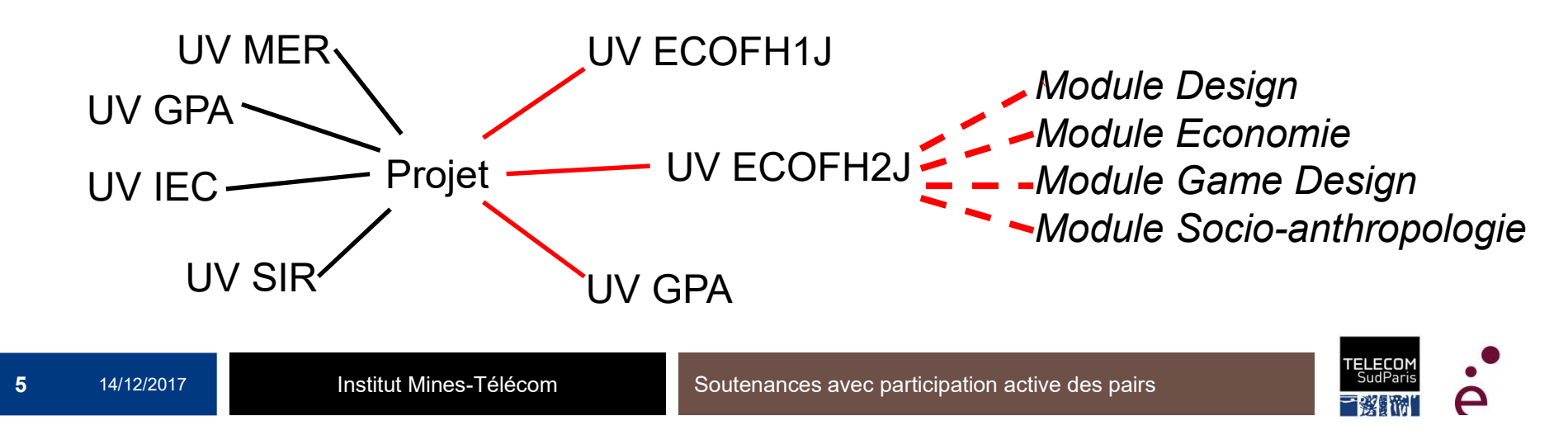

#### Problématique

- Lors de soutenances orales, objectif (rêve ?) = Faire assister tous les étudiants aux soutenances pour que ceux qui ne présentent pas :
	- Apprennent de nouvelles choses
	- Profitent des remarques que l'enseignant fera aux étudiants en train de soutenir
	- Fassent des remarques à leurs collègues qui soutiennent
- Dans la pratique, ceux qui ne présentent pas font autres choses
	- Préparent leurs propres transparents
	- Jouent
	- Codent
	- **Discutent**
	- …

## Profitent des remarques que l'enseignant fera aux étudiants en<br>
train de soutenir<br>
Fassent des remarques à leurs collègues qui soutiennent<br> **ans la pratique, ceux qui ne présentent pas font autres<br>
noses**<br>
Préparent leurs Train de soutenir<br>
Fassent des remarques à leurs collègues qui soutiennent<br>
ans la pratique, ceux qui ne présentent pas font autr<br>
noss<br>
Préparent leurs propres transparents<br>
Jouent<br>
Codent<br>
Discutent<br>
...<br>
S'appuyer sur l

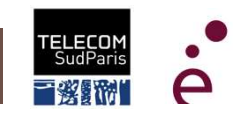

#### Sommaire

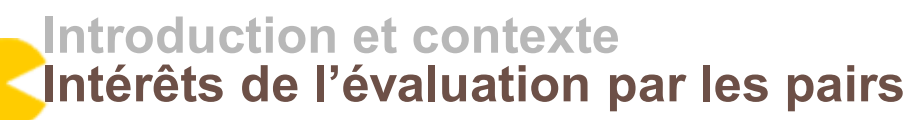

Evaluation par les pairs : une expérience Perception de l'activité par les étudiants TP sur l'outil **Discussion** 

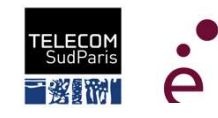

#### Evaluation par les pairs ?

**EPP : en vogue depuis l'apparition des MOOCs** (2012) ■ EPP : en vogue depuis l' $^{(2012)}$ <br>
■ Vaste littérature<br>
• enseignement classique<br>
• Les dispositifs en ligne<br>
● Corporang, 1998 (2012)<br>
Solved and the Vaste littérature<br>
Forther the dispositifs en ligne<br>
Contract and the Solved and Successive<br>
Topping, 1998

#### Vaste littérature

- enseignement classique en classe
- Les dispositifs en ligne

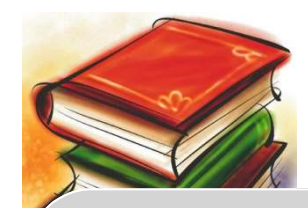

# ■ Vaste littérature<br>
• enseignement classique<br>
• Les dispositifs en ligne<br>
• Contrat de ligne<br>
• Topping, 1998<br>
• Succe<br>
of lea

■ Vaste littérature<br>
• enseignement classique en clas<br>
• Les dispositifs en ligne<br>
• Les dispositifs en ligne<br>
• Peer assess<br>
Topping, 1998<br>
<sup>Peer assess</sup> in which is<br>
success of the disposities of the disposable of learn • Vaste littérature<br>• enseignement classique en classe<br>• Les dispositifs en ligne<br>• Peer assessment : « an<br>• Peer assessment : « an<br>• Peer assessment : « an<br>• Peer assessment : « an<br>• In which individuals<br>• Success of the ■ Vaste littérature<br>
• enseignement classique en classe<br>
• Les dispositifs en ligne<br>
Peer assessment : «<br>
Topping, 1998<br>
Peer assessment : «<br>
in which individual:<br>
amount, level, value,<br>
success of the produ<br>
of learning **Topping, 1998** amount, level, value, worth, quality, or success of the products or outcomes **is l'apparition des MOOCs<br>
augue en classe<br>
Peer assessment : « an arrangement<br>
in which individuals consider the<br>
amount, level, value, worth, quality, or<br>success of the products or outcomes** For a products and the consider the distribution of the amount, level, value, worth, quality, or success of the products or outcomes of learning of peers of similar status » que en classe<br>
The contract of the contract of the contract of the amount, level, value, worth, quality, or<br>
denount, level, value, worth, quality, or<br>
success of the products or outcomes<br>
of learning of peers of similar s que en classe<br>
ne<br>
Peer assessment : « an arrangement<br>
in which individuals consider the<br>
amount, level, value, worth, quality, or<br>
success of the products or outcomes<br>
of learning of peers of similar status » que en classe<br>
ne<br>
e<br>
Feer assessment : « an arrangement<br>
in which individuals consider the<br>
amount, level, value, worth, quality, or<br>
success of the products or outcomes<br>
of learning of peers of similar status »<br>
Notes av

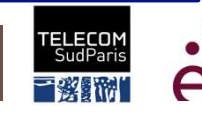

## Evaluation par les pairs : Quels intérêts? **aluation par les pairs : Quels intérêts?<br>
.ogistique<br>
• Réduction du temps consacré à la correction<br>
• Décharge de l'enseignant (Boud, 1989)**

#### Logistique

- -
	-
- **tion par les pairs : Quels intérêts?<br>
ique<br>
duction du temps consacré à la correction<br>
 Décharge de l'enseignant (Boud, 1989)<br>- Rétroaction rapide pour l'apprenant (McLeod, 2001)<br>- Pairs : + temps, feedback + détaillé (W iion par les pairs : Quels intérêts?<br>
ique<br>
duction du temps consacré à la correction<br>
- Décharge de l'enseignant (Boud, 1989)<br>
- Rétroaction rapide pour l'apprenant (McLeod, 2001)<br>- Pairs : + temps, feedback + détaillé (** tion par les pairs : Quels intérêts?<br>
ique<br>
duction du temps consacré à la correction<br>
- Décharge de l'enseignant (Boud, 1989)<br>- Rétroaction rapide pour l'apprenant (McLeod, 2001)<br>- Pairs : + temps, feedback + détaillé (We 1986)

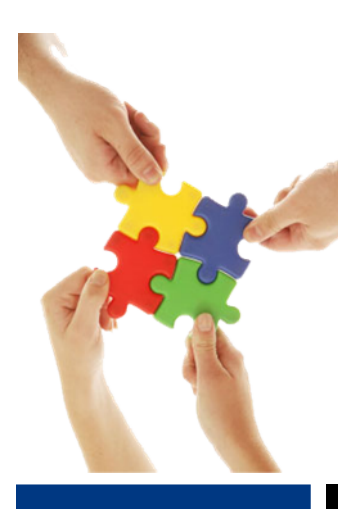

#### Pédagogique

- France Contraction du temps consacré à la correction<br>
 Réduction du temps consacré à la correction<br>
 Décharge de l'enseignant (Boud, 1989)<br>
 Rétroaction rapide pour l'apprenant (McLeod, 2001)<br>
 Pairs : + temps, feedbac
- Féduction du temps consacré à la correction<br>
 Décharge de l'enseignant (Boud, 1989)<br>
 Rétroaction rapide pour l'apprenant (McLeod, 2<br>
 Pairs : + temps, feedback + détaillé (Weaver<br>
1986)<br>
 **lagogique**<br>
Approfondir sa c • Décharge de l'enseignant (Boud, 1989)<br>• Rétroaction rapide pour l'apprenant (McLeod, 2001)<br>• Pairs : + temps, feedback + détaillé (Weaver & Cotrell,<br>1986)<br>• **Approfondir sa compréhension du sujet (Anderson & Krathwohl, 2** - Décharge de l'enseignant (Boud, 1989)<br>- Rétroaction rapide pour l'apprenant (McLeod, 2001)<br>- Pairs : + temps, feedback + détaillé (Weaver & Cotrell,<br>1986)<br>- Approfondir sa compréhension du sujet (Anderson &<br>Krathwohl, 20

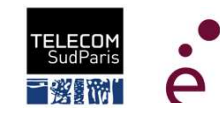

#### Evaluation par les pairs : Quels intérêts?

#### Métacognitif

(développer un apprentissage dans des domaines cognitifs élevés : application, analyse, évaluation, apprendre à apprendre )

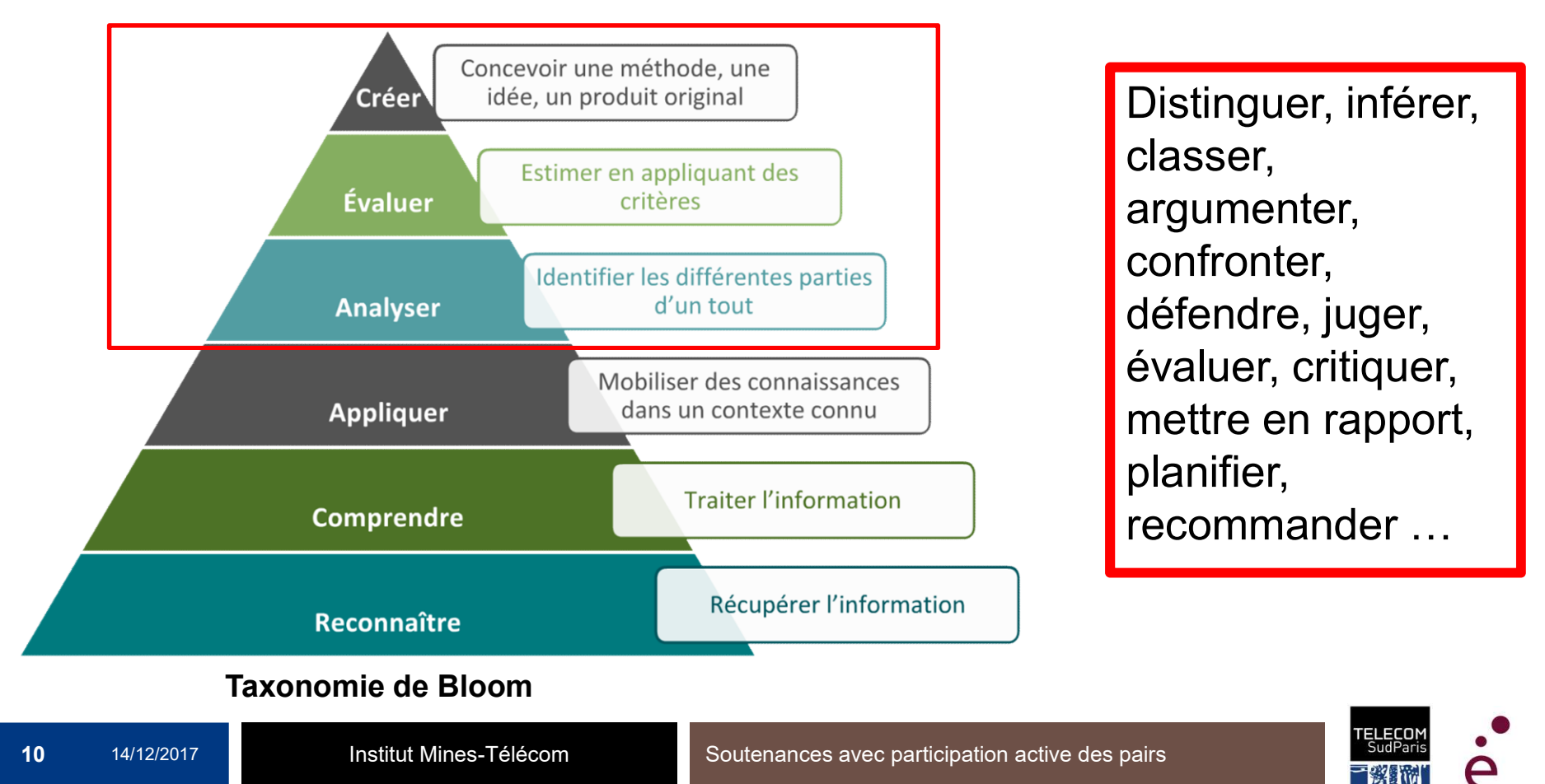

## Evaluation par les pairs : Quels intérêts? ■ Evaluation par les pairs : Quels intérêts?<br>■ Métagognitif : *pour l'apprenant, cela veut dire …*<br>● Autonome : adopter un regard critique sur ses

- 
- Autonome : adopter un regard critique sur ses **aluation par les pairs : Quels intérêts?<br>agognitif :** *pour l'apprenant, cela veut dire* **...<br>Autonome : adopter un regard critique sur ses<br>propres processus (Bostock 2000)<br>Conscient de ses forces, progrès et lacunes** 
	- Conscient de ses forces, progrès et lacunes (Alexander, Schallert, & Hare, 1991, Black & Atkin, 1996)
	- Capable de prendre l'initiative de s'auto-évaluer, planifier, et ainsi prendre la responsabilité de son apprentissage (Darling-Hammond, Ancess, & Faulk, 2000, Bostock, 2000)

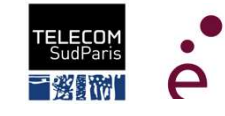

#### Evaluation par les pairs : Quels intérêts?

#### Affectif

- Démystifier l'évaluation
- Accepter les critiques (Topping, 1998)
- Développer une attitude positive envers l'évaluation (Sadler, 1989, Reed, 1996, Falchikov & Goldfinch, 2000)<br>
(Sadler, 1989, Reed, 1996, Falchikov & Goldfinch, 2000)<br>
2000 ─ Rétroaction utile ↓<br>
2000 ─ Rétroaction lifee à la réalisation des objectifs pédagogiques
	-
	-

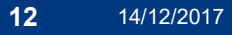

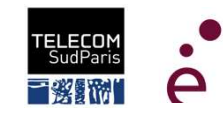

#### Sommaire

Introduction et contexte Intérêts de l'évaluation par les pairs Evaluation par les pairs : une expérience Perception de l'activité par les étudiants TP sur l'outil **Discussion** 

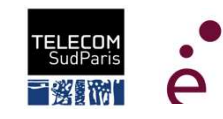

#### Présentation du processus de l'activité

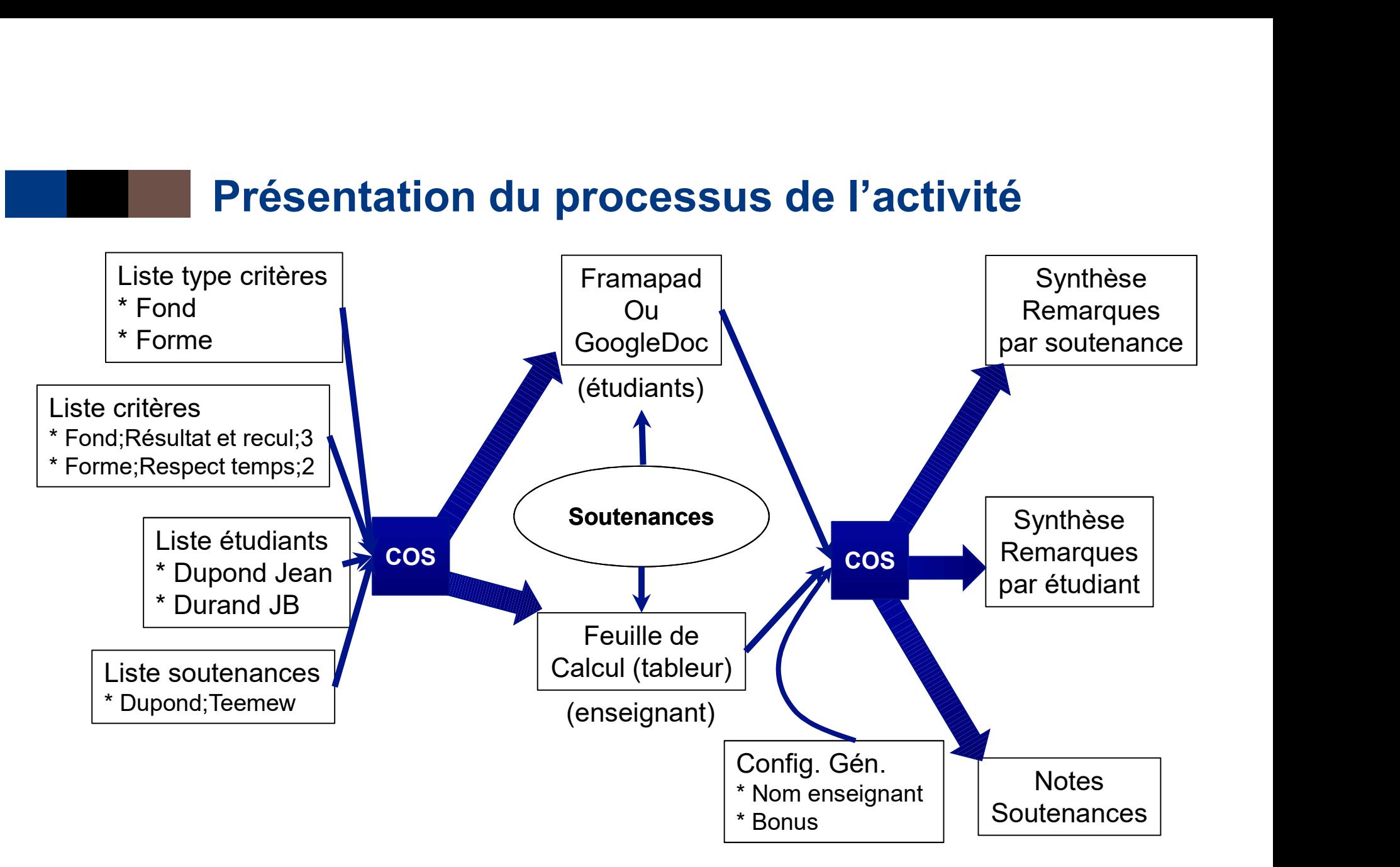

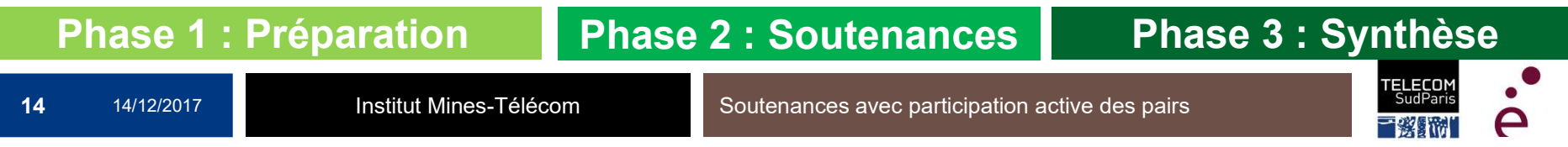

#### Phase 1 : Préparation

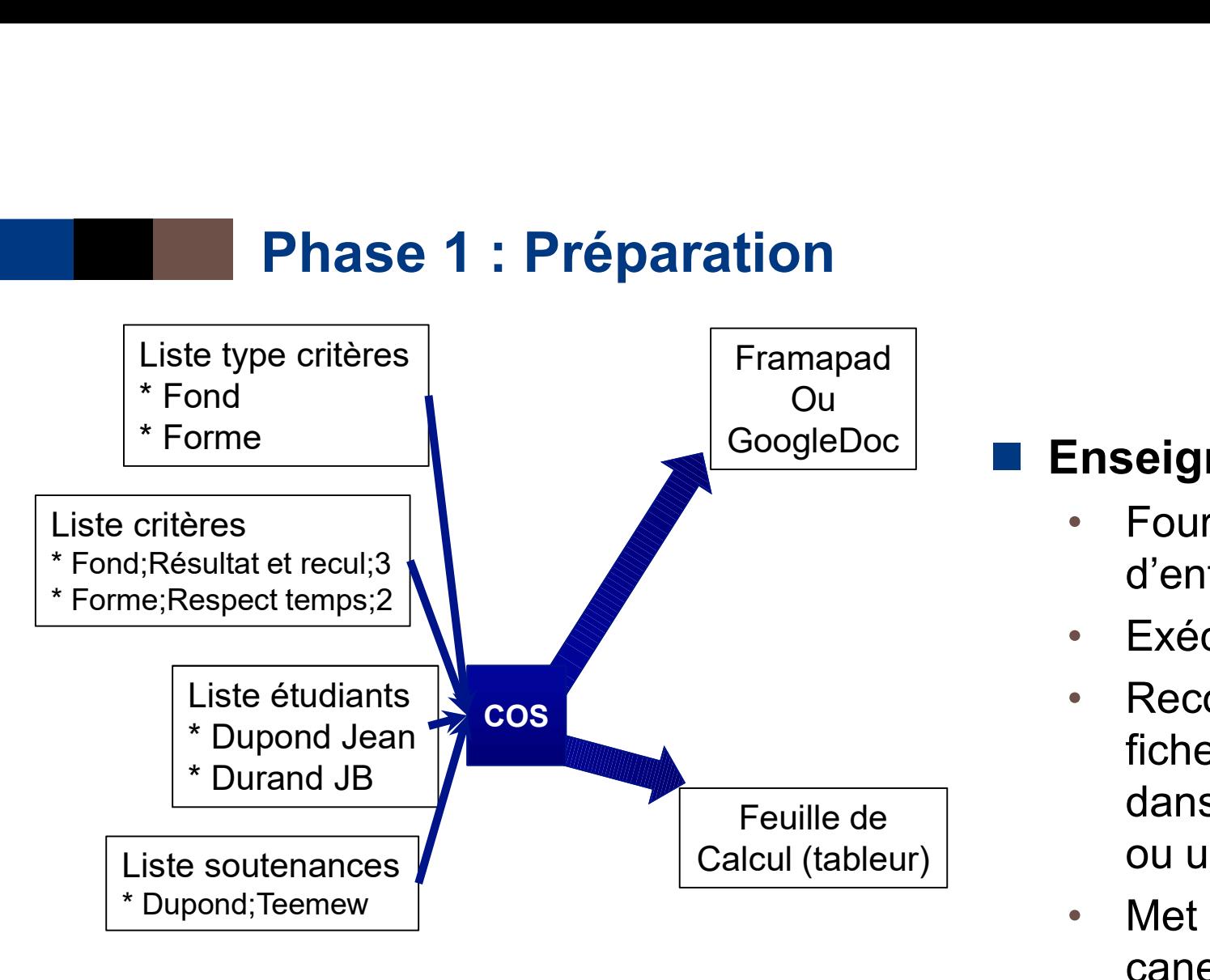

#### Enseignant

- Fournit les données d'entrée
- Exécute COS
- Recopie la liste des fiches étudiants dans un Framapad ou un Google doc
- Met en forme le canevas de feuille de calcul

#### Phase 1 : Préparation

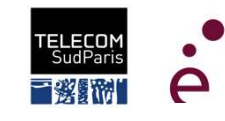

#### Phase 1 : Préparation Zoom sur le Framapad

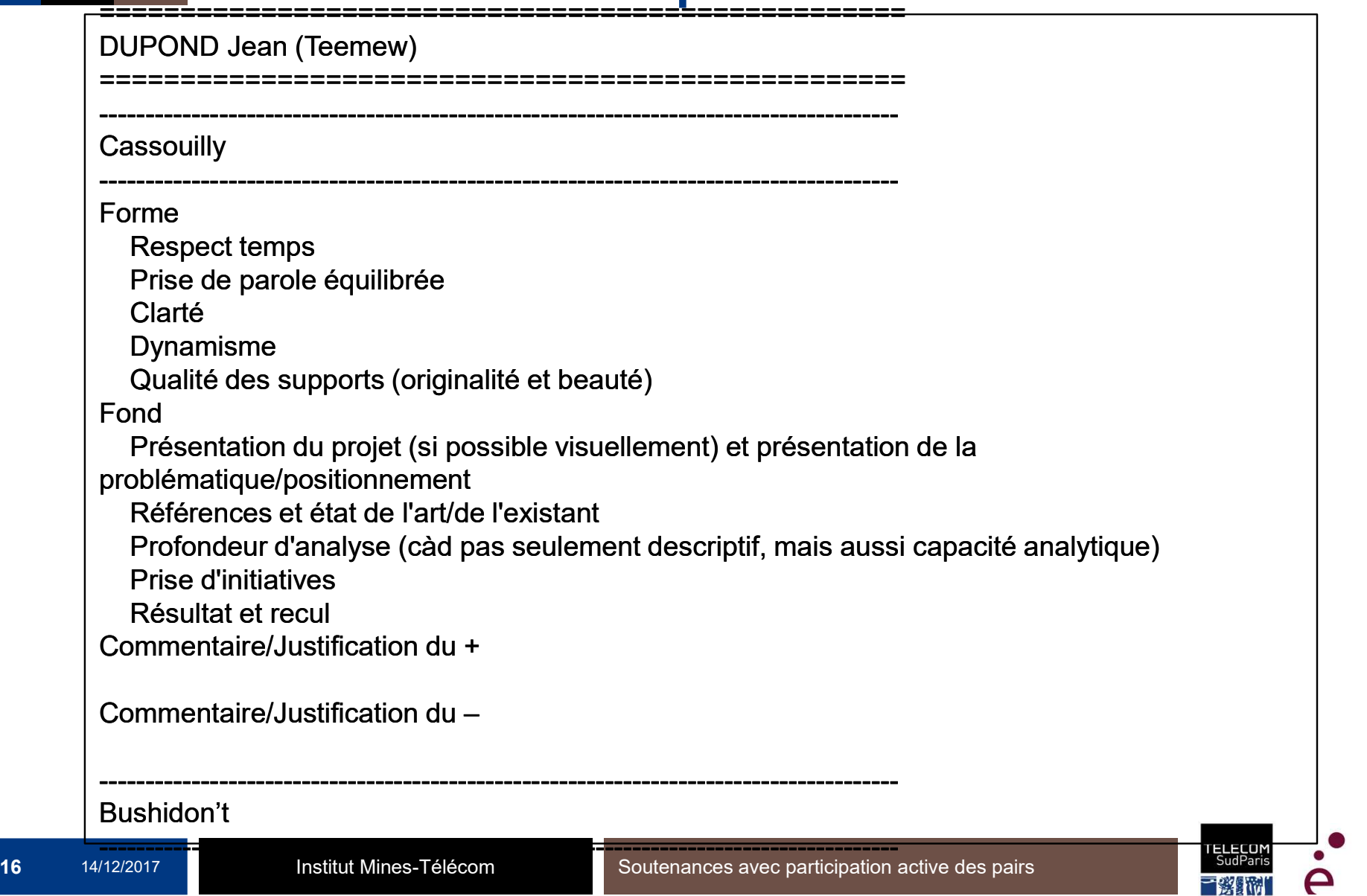

#### Phase 1 : Préparation Zoom sur la feuille de calcul

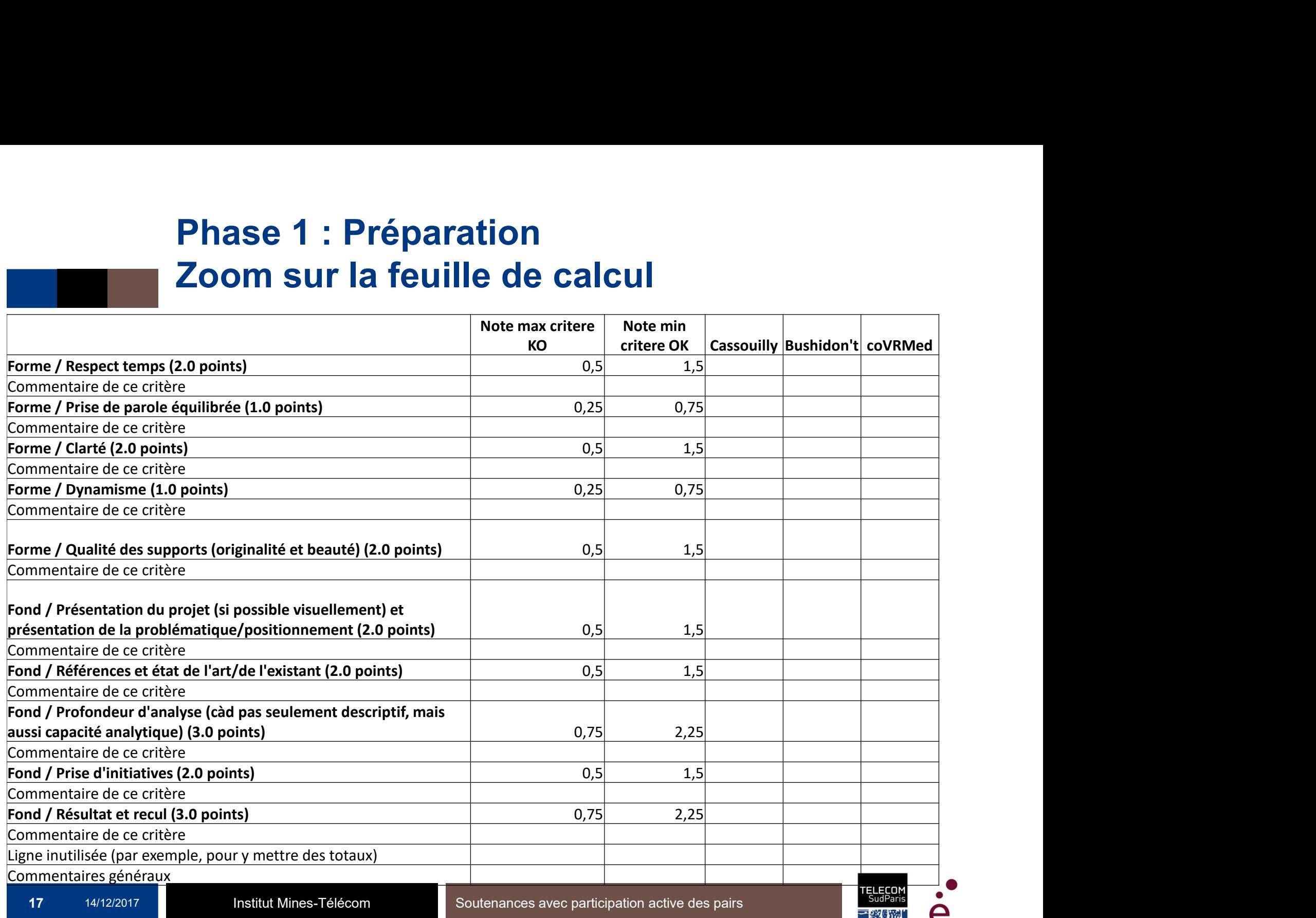

#### Phase 2 : Soutenance

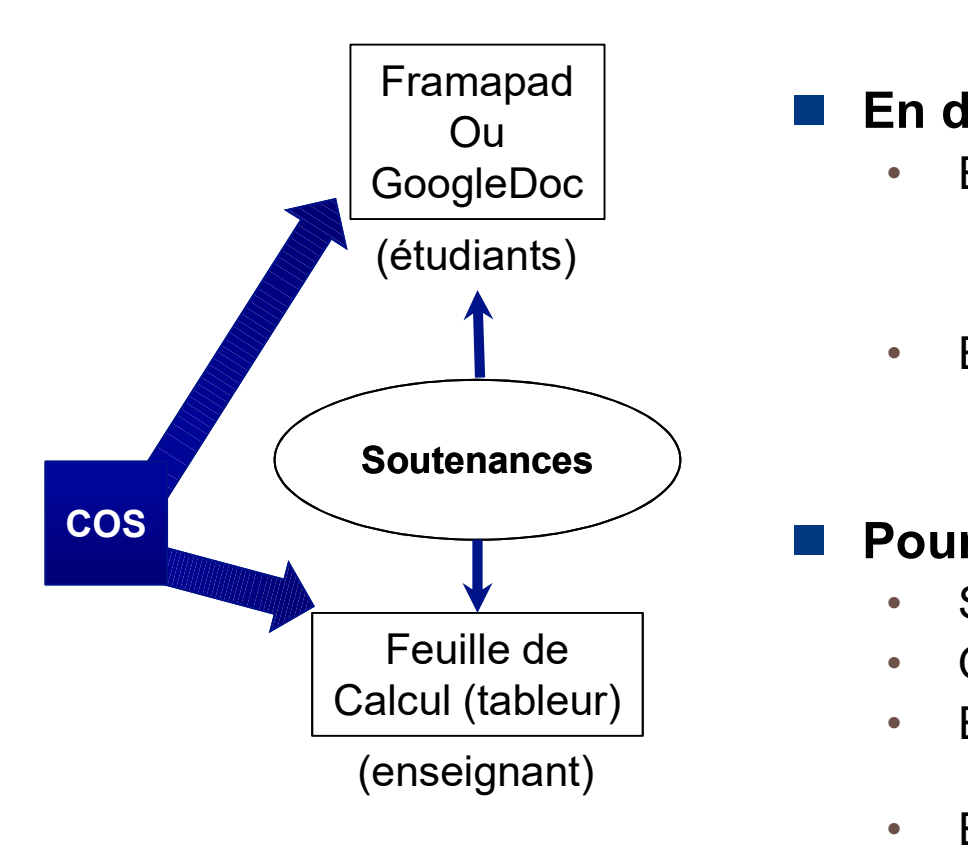

#### En début de soutenance

#### **Etudiants**

─ Viennent avec un ordinateur ou une tablette (Possibilité de faire sans, en remplissant un formulaire papier. Mais besoin de retranscrire après  $\circledcirc$ ) **de soutenance**<br> **houtenance**<br> **inneries ans**, en remplissant un formulaire papier. Mais<br>
faire sans, en remplissant un formulaire papier. Mais<br>
sioin de retranscrire après ( $\circledcirc$ )<br> **gnant**<br>  $\bullet$  Donne le lien vers le Fra **de soutenance**<br> **hand the soutenance**<br> **hand the same of constrained and the start of constrained and the remplissant un formulaire papier. Mais<br>
signant<br>
début de soutenance<br>
• Donne le lien vers le Framapad<br>
• Présente** 

#### • Enseignant

- ─ En début de soutenance
	-
	-

#### Pour chaque soutenance

- Soutenance proprement dite
- Questions / Réponses
- **Etudiants** 
	- ─ Remplissent le Framapad
- Enseignant
	- ─ Remplit sa feuille de tableur.
	- Ne fait aucun commentaire oral sur la soutenance

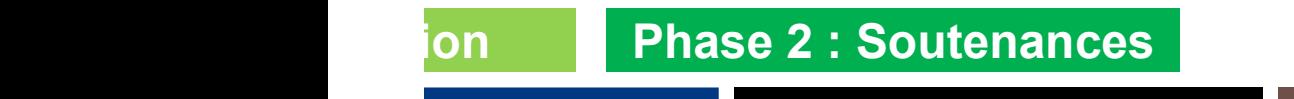

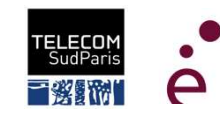

#### Phase 2 : Soutenance

#### Zoom sur les règles de remplissage du Framapad

DUPOND Jean (Teemew)

================================================== --------------------------------------------------------------------------------------- **Cassouilly** --------------------------------------------------------------------------------------- Forme Respect temps -Prise de parole équilibrée Clarté Dynamisme Qualité des supports (originalité et beauté) Fond Présentation du projet (si possible visuellement) et présentation de la problématique/positionnement **+ Références et état de l'art/de l'existant** Profondeur d'analyse (càd pas seulement descriptif, mais aussi capacité analytique) Prise d'initiatives Résultat et recul Commentaire/Justification du + Les différentes sources d'inspiration du projet étaient bien présentées Commentaire/Justification du – JB Durand n'a pas du tout parlé.

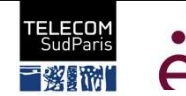

#### Phase 2 : Soutenance

#### Jouons le jeu avec le Framapad https://goo.gl/ZjFCE5

---------------------------------------------------------------------------------------

---------------------------------------------------------------------------------------

Participant A (Pas de soutenance)

==================================================

Soutenances avec participation active des pairs

Fond

Présentation du contexte Présentation de la problématique Références et état de l'art/de l'évaluation par les pairs Présentation des résultats et recul Forme Frésentation du contexte<br>
Présentation de la problématique<br>
Références et état de l'art/de l'évaluation par les pairs<br>
Forme<br>
Présentation des résultats et recul<br>
Freme<br>
Présentation des résultats et recul<br>
Présent temps<br>

 $\blacksquare$  Respect temps

Prise de parole équilibrée et passage de la parole entre les membres Clarté de la présentation

- Dynamisme

Clarté des slides Commentaire/Justification du + Un commentaire de votre + sur une seule ligne

Commentaire/Justification du - Un commentaire de votre – sur une seule ligne

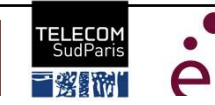

#### Phase 2 : Soutenance Jouons le jeu avec la feuille de calcul

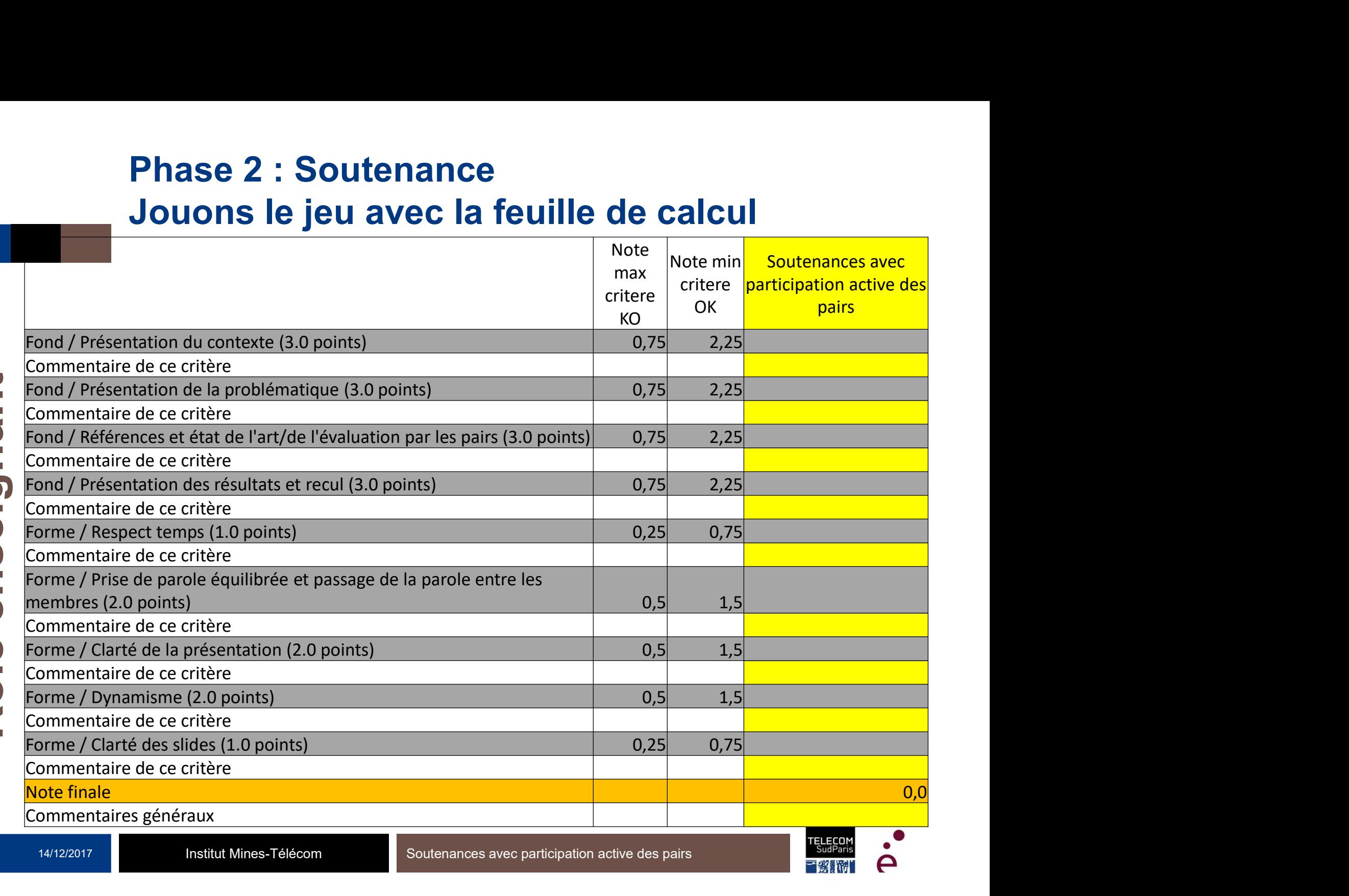

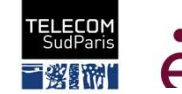

#### Phase 2 : Soutenance Photo commentée

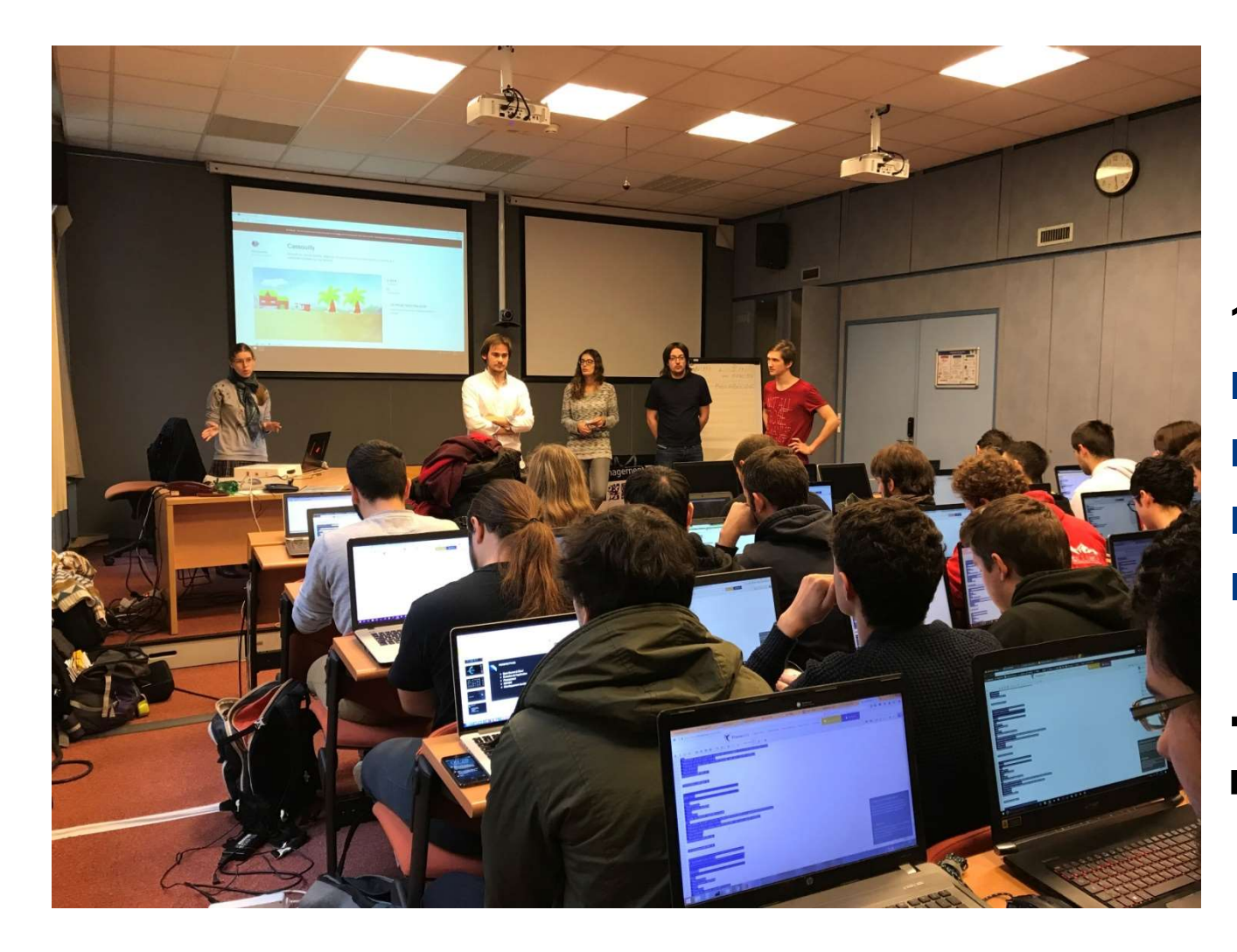

#### 14 écrans visibles

- **1** 1 slide
- **1** 1 outil dév.
- 1 jeu
- 11 Framapad

◆ 80% d'étudiants mobilisés ???

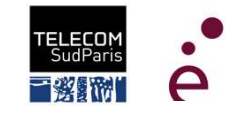

#### Phase 3 : Synthèse

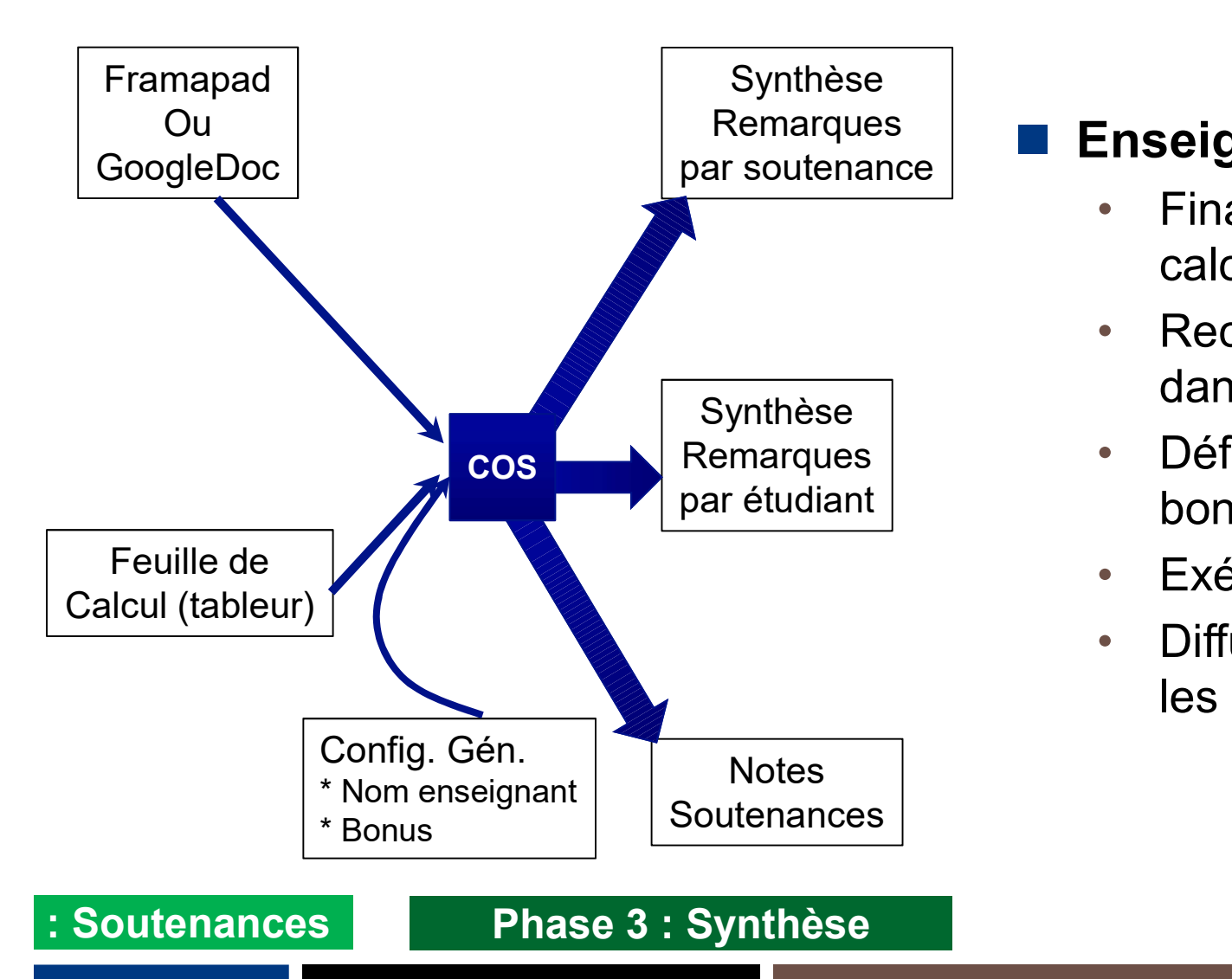

#### Enseignant

- Finalise la feuille de calcul (harmonisation)
- Recopie le Framapad dans un fichier texte
- Définit le bonus pour bonne évaluation
- Exécute l'outil COS
- Diffuse les synthèses et les notes

### Phase 3 : Synthèse Zoom sur la synthèse par projet **Phase 3 : Synthèse<br>
Zoom sur la synthèse par proj<br>
Cassouilly<br>
Commentaire général de Myriam D.N.:<br>
6000€ survie ? 3000€ marketing<br>
(+) Cité 7 fois par les étudiants : Prise d'initiatives - Note Myriam D.N. = 1.0<br>
idéo de** (+) Cité 7 fois par les étudiants : Prise d'initiatives - Note Myriam D.N. = 1.0/2.0 (correspondant à "+/-")<br>
(+) Cité 7 fois par les étudiants : Prise d'initiatives - Note Myriam D.N. = 1.0/2.0 (correspondant à "+/-")<br>
\* **Phase 3 : Synthèse par projet<br>
Zoom sur la synthèse par projet<br>
re général de Myriam D.N.:<br>
e ? 30006 marketing<br>
bis par les étudiants : Prise d'initiatives - Note Myriam D.N. = 1.0/2.0 (correspondant à "+/-")<br>
\* Mise en Phase 3 : Synthèse par projet<br>
Zoom sur la synthèse par projet<br>
er général de Myriam D.N.:<br>
e ? 3000€ marketing<br>
bis par les étudiants : Prise d'initiatives - Note Myriam D.N. = 1.0/2.0 (correspondant à "+/-")<br>
\* Mise en**

**Cassouilly** 

--------------------------------------------------------------------------------------- Commentaire général de Myriam D.N.:

[…]

idées de palier nombreuses.

\* Le projet Kickstarter qui est prêt à être lancé fait bon effet

\* Création d'un kick starter complet

[…]

ETTICKERE SOMETTER CONTROLL SURFACT CONTROLL CONTROLL CONTROLL CONTROLL CONTROLL CONTROLL CONTROLL (+) Cité 7 fois par les étudiants : Prise d'initiatives - Note Myriam D.N. = 1.0/2.0 (correspondant à "+/-")<br>
\* Mise en pla \* Dynamisme : C'est préparé, et ça se voit ! Tous sont à l'aise pour s'exprimer ! Le plan de crowdfunding est très détaillé et est déjà initié ! La présentation est très dynamique avec des déplacements des orateurs sur la "scène". (+) Cité 7 fois par les étudiants : Prise d'initiatives - Note Myriam D.N. = 1.0/2.0 (correspondant à "+ Mise en place d'un plan de crowdfunding sur kickstarter (sous forme d'ébauche) avec d'un plan de rouver to this en p

\* Bon enthousiasme général et vrai dynamisme qui participent à la qualité générale de la présentation: on a envie d'écouter et d'être attentif.

[…] (-) Cité 12 fois par les étudiants : Présentation du projet (si possible visuellement) et présentation de la

\* Rappel du gameplay un peu trop rapide dans le cadre de la problématique (= qu'est ce qui fait l'intérêt d'un tel jeu par rapport aux jeux présentés dans l'état de l'art par exemple ?)

\* Présentation du gameplay assez rapide (des précisions ont été demandées)

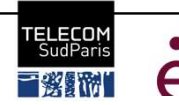

#### Phase 3 : Synthèse Zoom sur la synthèse par étudiant

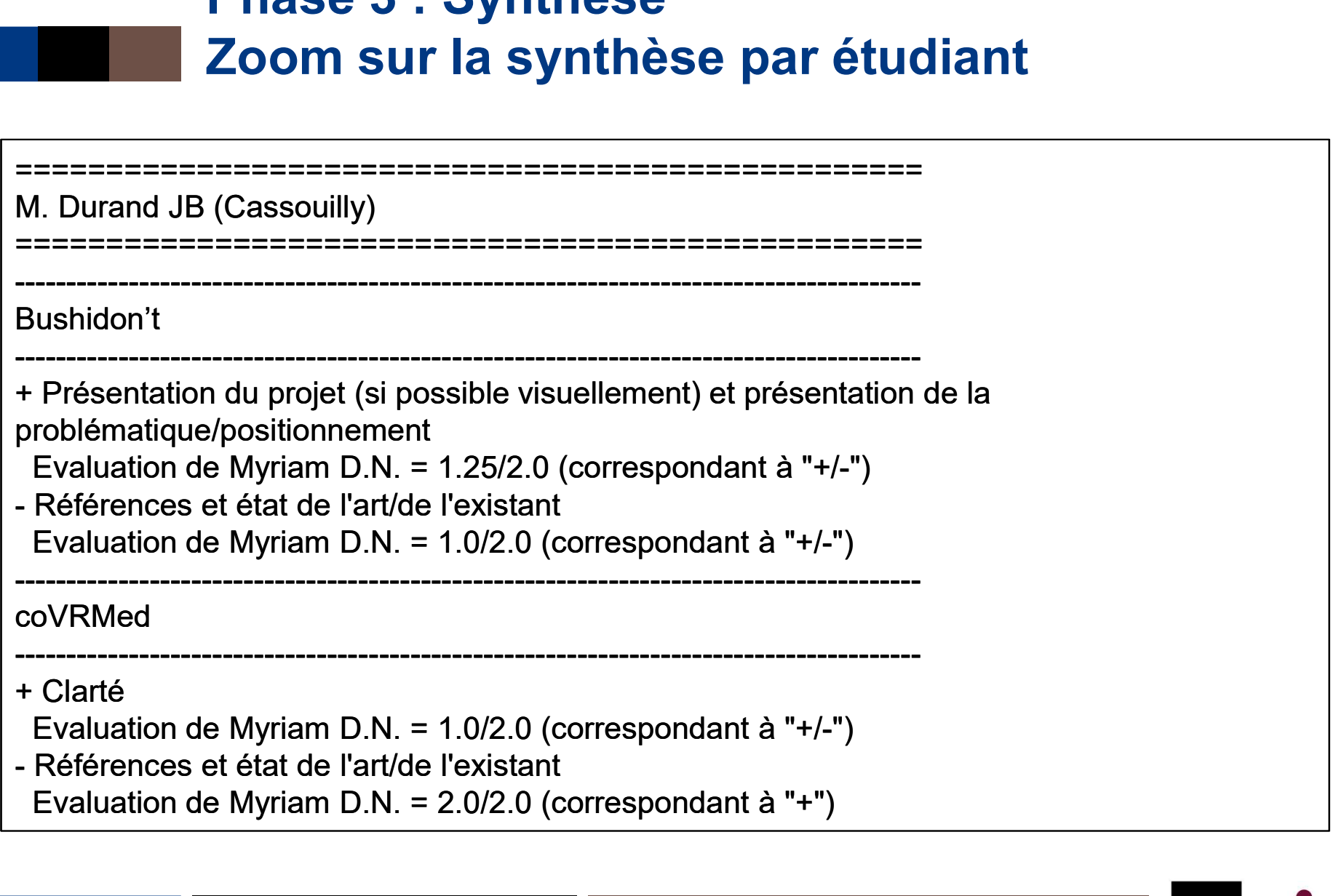

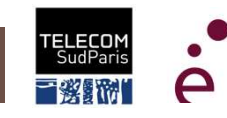

┑

#### Phase 3 : Synthèse Zoom sur la feuille de note

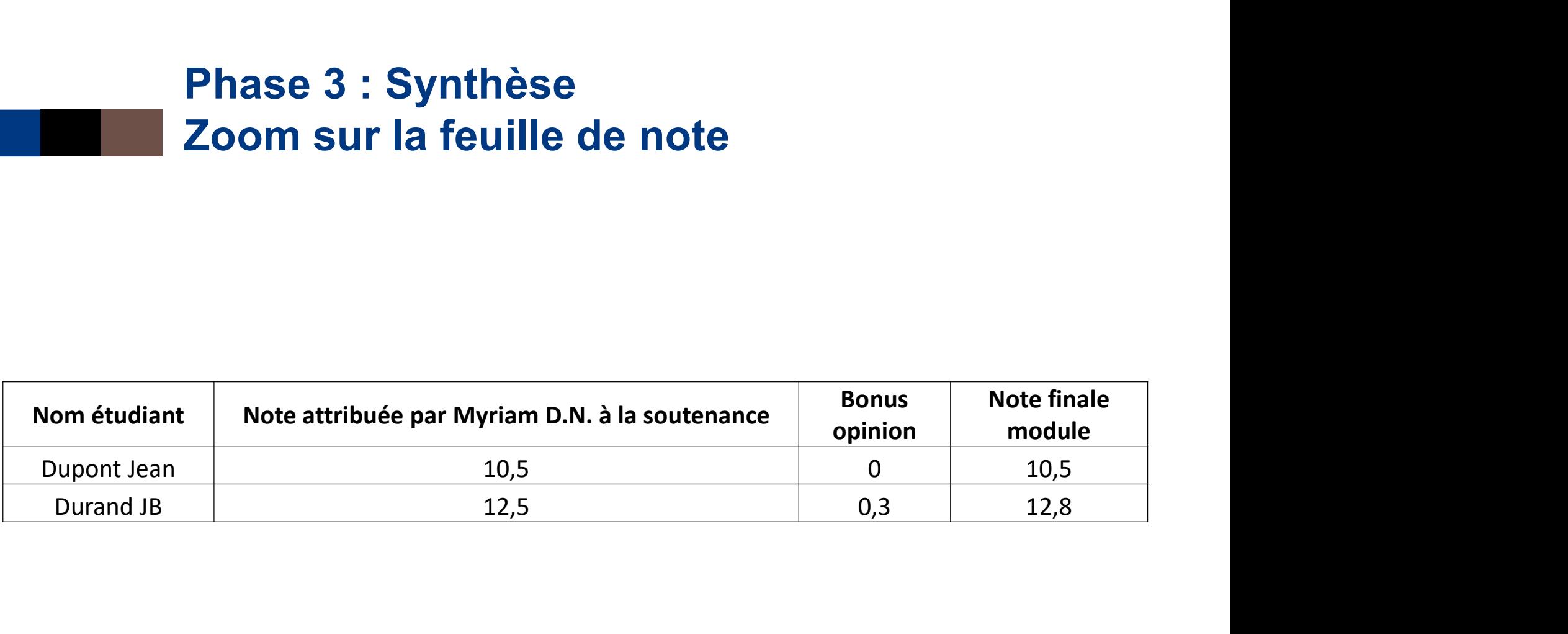

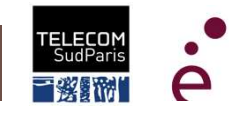

#### Sommaire

Introduction et contexte Intérêts de l'évaluation par les pairs Evaluation par les pairs : une expérience Perception de l'activité par les étudiants TP sur l'outil **Discussion** 

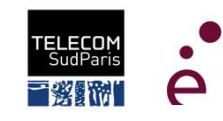

#### Expériences préalables en EPP

Expériences préalables en EPP<br>64% des apprenants avaient une expérience d'EPP<br>(dont 38,7 % dans une soutenance) Expériences préalables en EPP<br>64% des apprenants avaient une expérience d'EPP<br>(dont 38,7 % dans une soutenance)<br>Expérience précédente en EPP

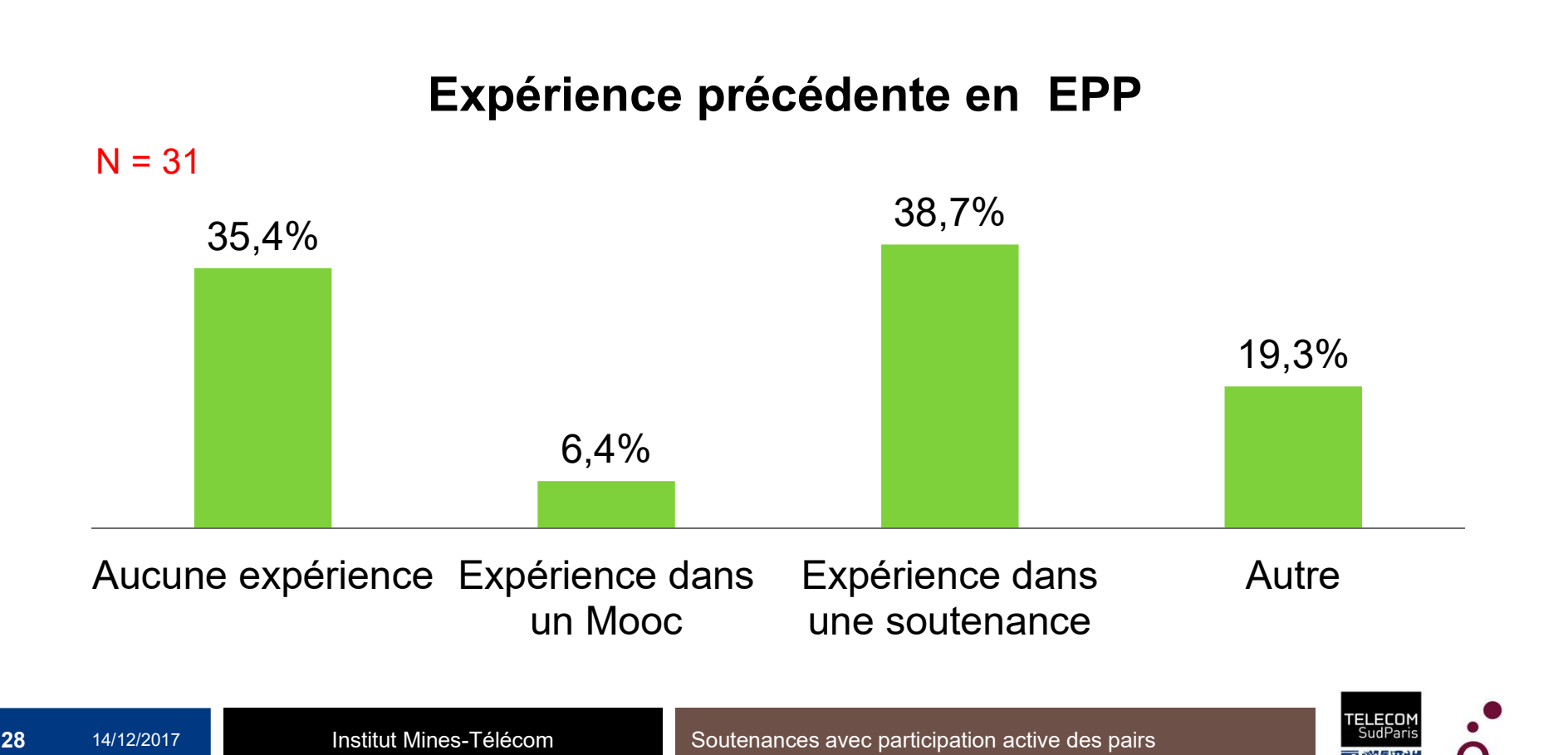

#### Ressenti des apprenants

Pour évaluer ses pairs, l'apprenant se sent …

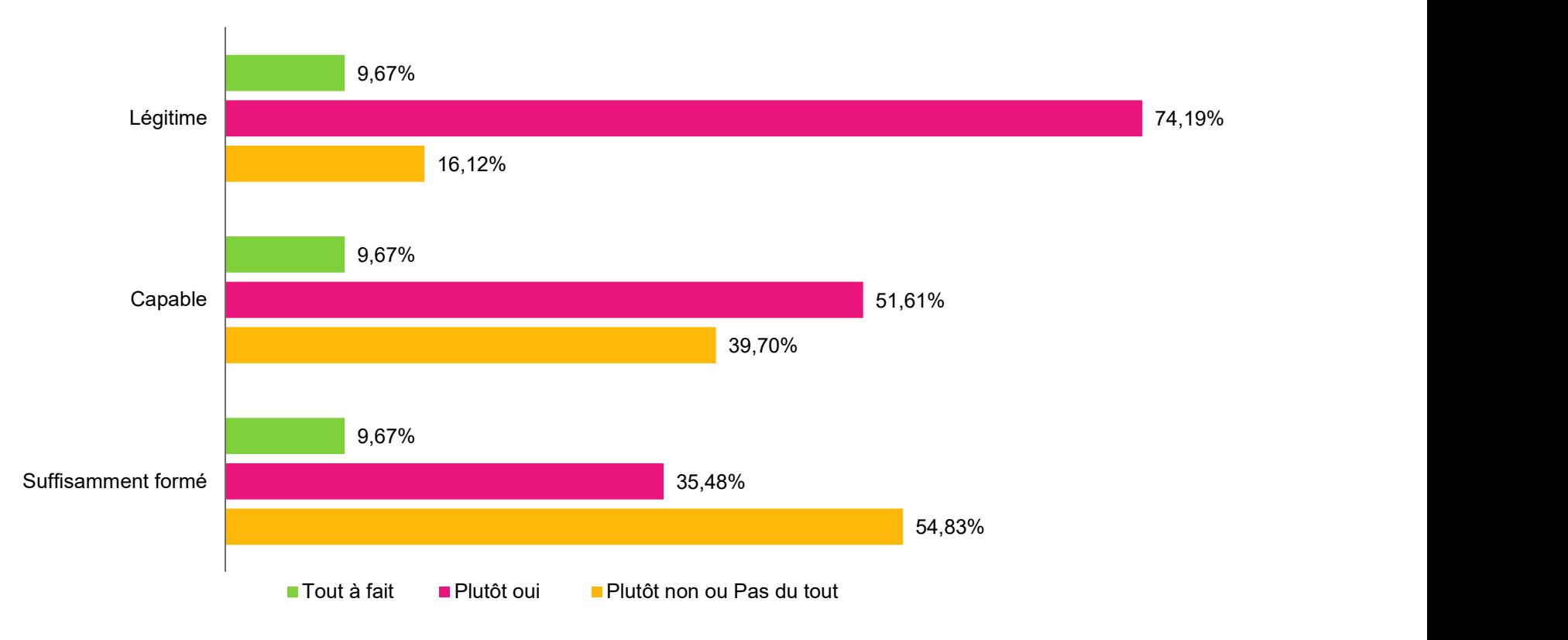

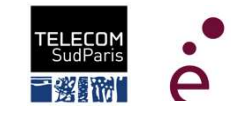

Satisfaction des apprenants à l'égard de l'utilité pédagogique de l'EPP -1-

#### ■ L'EPP favorise l'attention pendant les soutenances

77,41% des apprenants trouvent que l'EPP favorise l'attention pendant les soutenances des pairs

#### L'EPP favorise-t-elle l'attention pendant les soutenances?

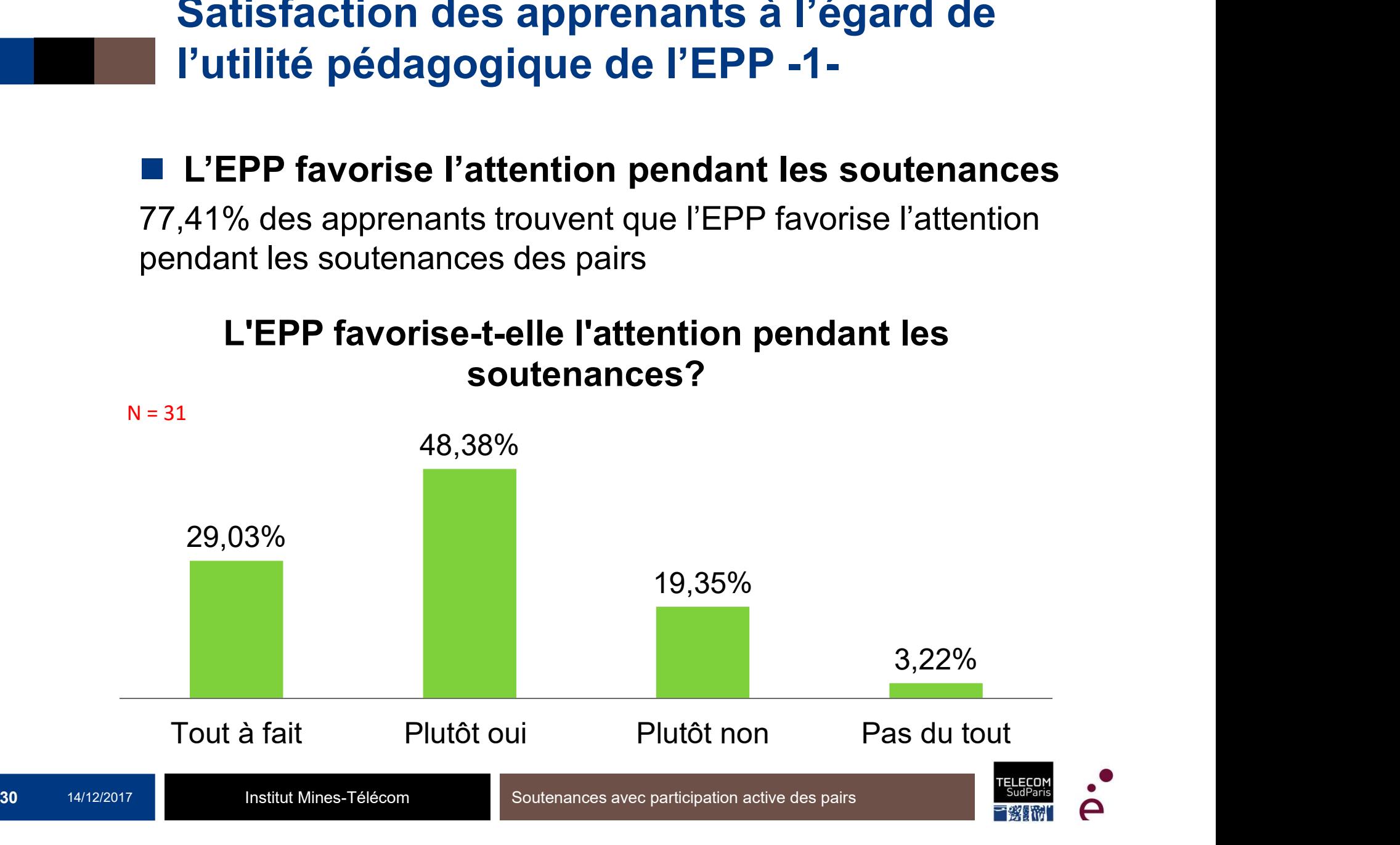

#### Quelques avis positifs :

- 
- Quelques avis positifs :<br>• « L'EPP rend les soutenances moins ennuyeuses » « l'écoute active »<br>• « Sinon je n'aurais pas écouté et avancé sur les 1000 projets en retards. » Quelques avis positifs :<br>
• « L'EPP rend les soutenances moins ennuyeuses » « l'écoute active »<br>
• « Sinon je n'aurais pas écouté et avancé sur les 1000 projets en<br>
• « Le fait de devoir noté les autre force à être attenti
- **uelques avis positifs :<br>
« L'EPP rend les soutenances moins ennuyeuses<br>
« Sinon je n'aurais pas écouté et avancé sur<br>retards. »<br>
« Le fait de devoir noté les autre force à<br>soutenance » ... « Pour pouvoir les noter, il fau** Cuelques avis positifs :<br>
• « L'EPP rend les soutenances moins ennuyeuses » « l'écoute active »<br>
• « Sinon je n'aurais pas écouté et avancé sur les 1000 projets en<br>
• « Le fait de devoir noté les autre force à être attenti
- **Soute 1 (A)**<br>soute avoirs positifs :<br>soutenances moins ennuyeuses » « l'écoute active »<br>souten je n'aurais pas écouté et avancé sur les 1000 projets en<br>retards. »<br>soutenance » … « Pour pouvoir les noter, il faut les avoir **Cuelques avis positifs :**<br>
• « L'EPP rend les soutenances moins ennuyeuses » « l'écoute active »<br>
• « Sinon je n'aurais pas écouté et avancé sur les 1000 projets en<br>
• « Le fait de devoir noté les autre force à être atten uelques avis positifs :<br>
« L'EPP rend les soutenances moins ennuyeuses » « l'écoute active »<br>
« Sinon je n'aurais pas écouté et avancé sur les 1000 projets en<br>
retards. »<br>
« Le fait de devoir noté les autre force à être at Quelques avis positifs :<br>
• « L'EPP rend les soutenances moins ennuyeuses » « l'écoute active »<br>
• « Sinon je n'aurais pas écouté et avancé sur les 1000 projets en<br>
• « Le fait de devoir noté les autre force à être attenti Subseque a visit positions in a visit position of a visit position of a visit of a variety of a visit of a variety of a variety of a variety of a second et all the devoir noté lest autre force à être attentif à leur souten • « Le bonus est une très souvertainces moins eminyeuses » « recouve active »<br>• « Sinon je n'aurais pas écouté et avancé sur les 1000 projets en<br>
• « Le fait de devoir noté les autre force à être attentif à leur<br>
soutenanc « Sinon je n'aurais pas écouté et avancé sur les 1000 projets en retards. »<br>
« Le fait de devoir noté les autre force à être attentif à leur soutenance » ... « Pour pouvoir les noter, il faut les avoir écouté »<br>
« Avoir un vectarios. »<br>
• « Le fait de devoir noté les autre force à être attentif à leur<br>
• « Avoir un "objectif" permet d'avoir des points sur lesquels se<br>
concentrer pendant les soutenances »<br> **Quelques avis négatifs** :<br>
• « Du f

#### Quelques avis négatifs :

- 
- 
- 

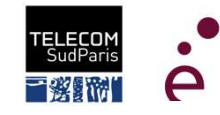

Satisfaction des apprenants à l'égard de l'utilité pédagogique de l'EPP -2-

#### **Le plaisir à évaluer ses pairs**

54,83% des apprenants ont trouvé plaisant d'évaluer leurs pairs

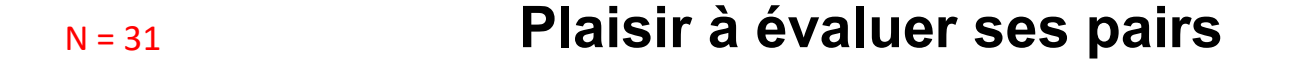

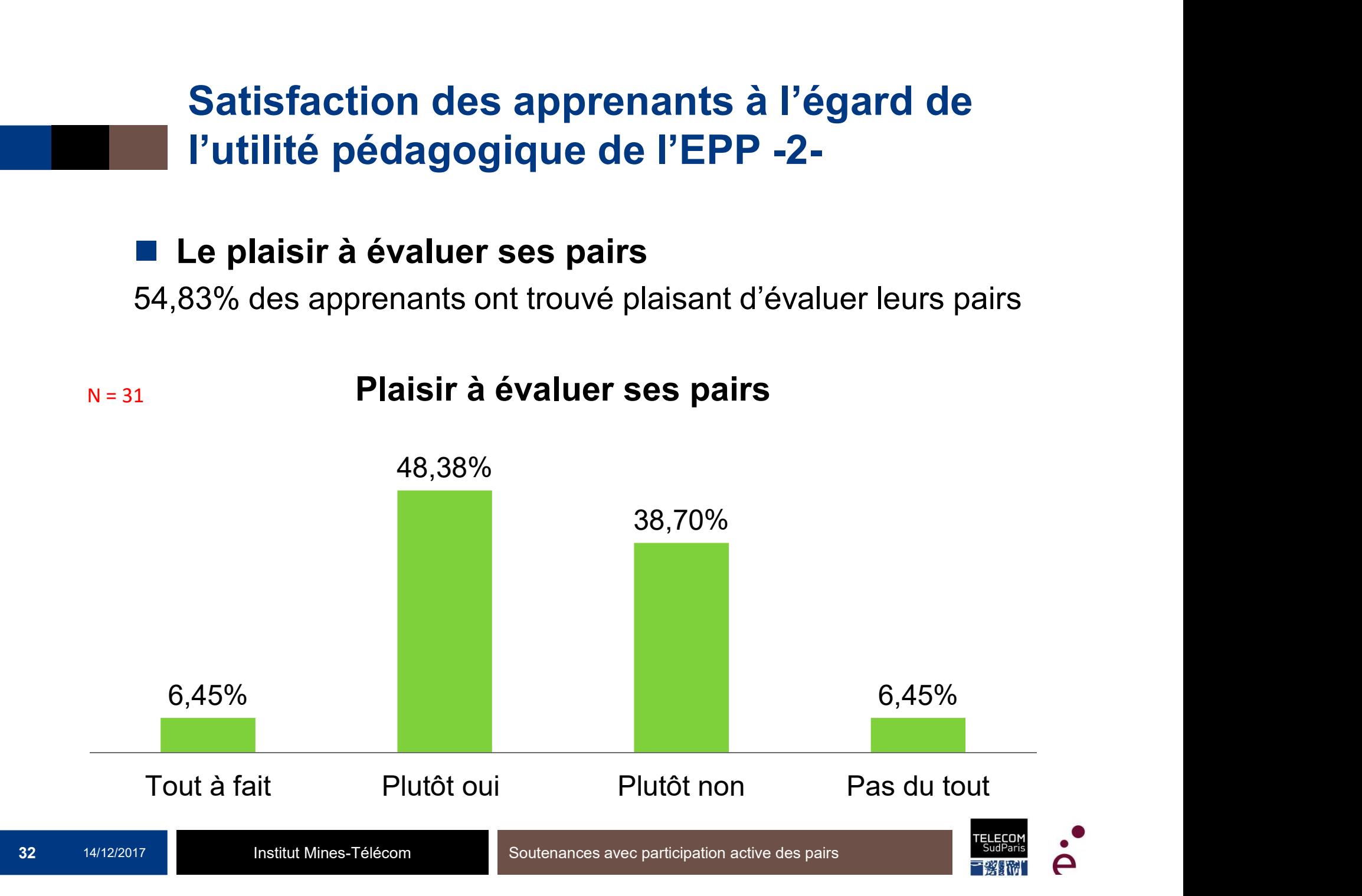

#### Quelques avis positifs :

- Quelques avis positifs :<br>• « Permet d'être plus attentif aux présentations. Les commentaires des "+" et<br>"-" permettent également de s'améliorer vis-à-vis des attentes des<br>connaisseurs. » Lend Maria de Savis positifs :<br>
Maria d'être plus attentif aux présentations. Les commentaires des "+" et<br>
"-" permettent également de s'améliorer vis-à-vis des attentes des<br>
connaisseurs. »<br>
" Toujours plus acréable que d La Caracteria<br>
Seligios antistas de la connaisseurs.<br>
« Permet d'être plus attentif aux présentations. Les commettent également de s'améliorer vis-à-vis<br>
connaisseurs. »<br>
« Toujours plus agréable que de rester passif duran Cuelques avis positifs :<br>
• « Permet d'être plus attentif aux présentations. Les commentaires des "+" et<br>
"-" permettent également de s'améliorer vis-à-vis des attentes des<br>
connaisseurs. »<br>
• « Toujours plus agréable que meilleures avis positifs :<br>
« Permet d'être plus attentif aux présentations. Les commentaires des "+" et<br>
"-" permettent également de s'améliorer vis-à-vis des attentes des<br>
connaisseurs. »<br>
« Toujours plus agréable que de delques avis positifs :<br>
« Permet d'être plus attentif aux présentations. Les commentaires de la limitation de la limitation de la limitation<br>
« Toujours plus agréable que de rester passif durant 3h30. Permeilleure attenti Samment d'Altres avis positifs :<br>
• « Permet d'être plus attentif aux présentations. Les commentaires des "+" et<br>
• "..." permettent également de s'améliorer vis-à-vis des attentes des<br>
connaisseurs. »<br>
• « Toujours plus a Fatigue active plus attentif aux présentations. Les commentaires des "+" et<br>
"-" permettent également de s'améliorer vis-à-vis des attentes des<br>
"-" permettent également de s'améliorer vis-à-vis des attentes des<br>
connaisse • « Permet d'être plus attentif aux présentations. Les commentaires des "+" et "-" permettent également de s'améliorer vis-à-vis des attentes des connaisseurs. »<br>• « Toujours plus agréable que de rester passif durant 3h30.
- we consider the system and problémations. Economic and set the same communisties are about a member of the scheme communistance at a member of the set of the set of the set of the set of the set of the set of the set of th valid Toujours plus agréable que de rester passif durant 3h30. Permet une<br>
meilleure attention aux propos des collègues, avec le sentiment de pouvoir<br>
éventuellement les aider. »<br> **Quelques avis négatifs** :<br>
• « L'applicat We alle the state of the same of the state and the state and the state and the state and the state and the state of the state of the state of the state of the state of the state of the state of the state of the state of th

#### Quelques avis négatifs :

- 
- 
- 

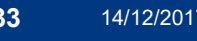

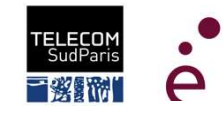

#### Satisfaction des apprenants à l'égard de l'outil

#### ■ La procédure d'EPP

54,83% des apprenants ont un regard négatif sur la procédure mise en place pour les aider à évaluer leurs pairs

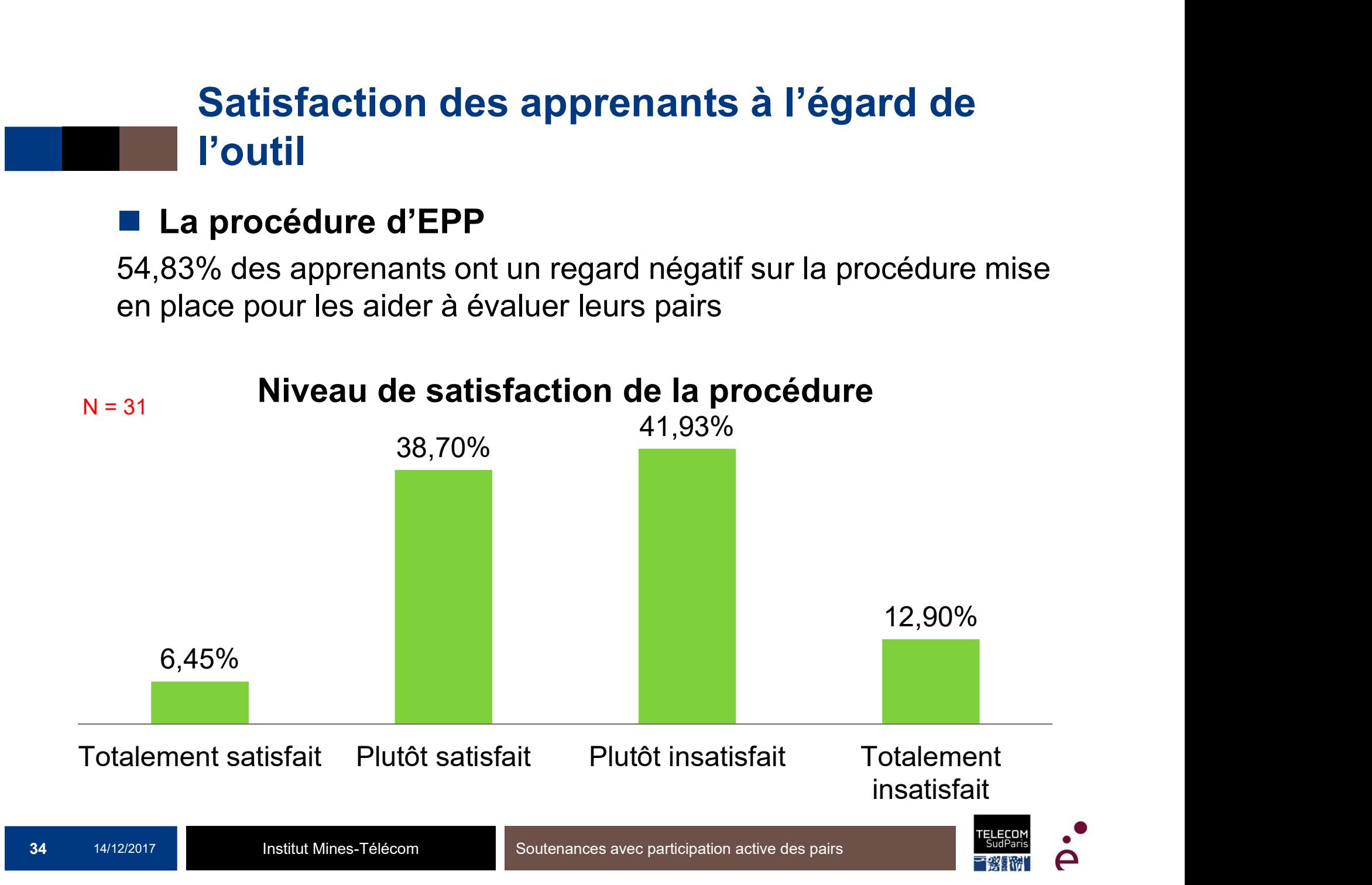

#### Satisfaction des apprenants à l'égard de l'outil

#### ■ La clarté de la consigne

77,41% des apprenants ont trouvé que la consigne donnée était claire

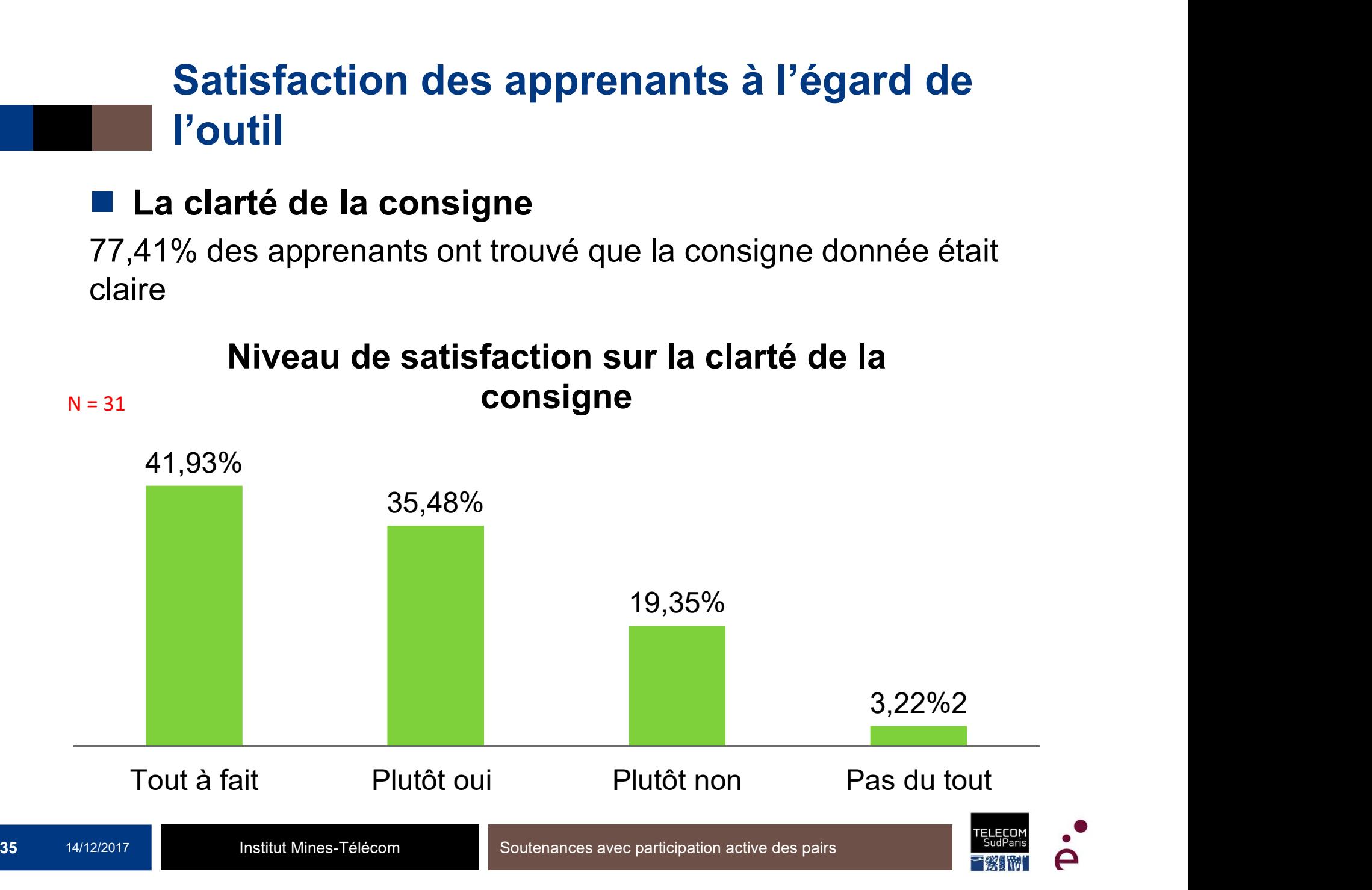

#### La consigne n'était pas claire parce que..

- **La consigne n'était pas claire parce que..**<br>Quelques éléments de réponses :<br>■ « Les points sur lesquels nous étions censés évaluer étaient<br>vagues au mieux. Certains se superposaient, par exemple la<br>té dété de la constant **La consigne n'était pas claire parce que..<br>
Quelques éléments de réponses :<br>
E « Les points sur lesquels nous étions censés évaluer étaient<br>
vagues au mieux. Certains se superposaient, par exemple la<br>
clarté et la qualité** vagues au mieux. Certains se superposaient, par exemple la clarté et la qualité de la présentation. D'autres semblaient peu **a consigne n'était pas claire parce que..**<br> **le dues éléments de réponses :**<br>
« Les points sur lesquels nous étions censés évaluer étaient<br>
vagues au mieux. Certains se superposaient, par exemple la<br>
clarté et la qualité **La consigne n'était pas claire parce que..**<br> **Quelques éléments de réponses :**<br> **Exercité de framat de framat de framat de framat de se** experiment vagues au mieux. Certains se superposaient, par exemple la clarté et la
- certain critères d'évaluation tel que le dynamisme sont durs à évaluer (un bon dynamisme n'est forcément visible alors qu'un mauvais l'est énormément). » **Quelques éléments de réponses :**<br> **Nuelques éléments de réponses :**<br> **Nuelques au mieux.** Certains se superposaient, par exemple la clarté et la qualité de la présentation. D'autres semblaient peu pertinents (respect du **Elques éléments de réponses :**<br>
« Les points sur lesquels nous étions censés évaluer étaient<br>
vagues au mieux. Certains se superposaient, par exemple la<br>
clarté et la qualité de la présentation. D'autres semblaient peu<br>
p **Lelques éléments de réponses :**<br>
« Les points sur lesquels nous étions censés évaluer étaient<br>
vagues au mieux. Certains se superposaient, par exemple la<br>
clarté et la qualité de la présentation. D'autres semblaient peu<br> ■ « Les points sur lesquels nous étions censés évaluer étaient<br>vagues au mieux. Certains se superposaient, par exemple la<br>clarté et la qualité de la présentation. D'autres semblaient peu<br>pertinents (respect du temps) ... vagues au mieux. Certains se superposaient, par exemple la<br>clarté et la qualité de la présentation. D'autres semblaient peu<br>pertinents (respect du temps) ... »<br>welle format de framapad est assez brut et pas très ergonomiqu clarte et la qualite de la presentation. D'autres semblaient peu<br>
pertinents (respect du temps) ... »<br>
<br>
• « le format de framapad est assez brut et pas très ergonomique.<br>
certain critéres d'évaluation tel que le dynamisme
- 
- 
- 

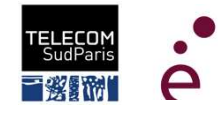

#### Conclusion

#### Que retirons-nous de cette expérience ?

- La majorité des étudiants apprécient l'exercice (Ils sont plus acteurs)
- Sensibilisation au monde de l'entreprise
	- Les membres d'une équipe se soutiennent mutuellement
	- Evaluation 360
- Chaque soutenance reçoit plus de commentaires
- Silence dans la salle
- Il faut être très clair sur les critères qui seront évalués (éviter les redondances !)
- L'enseignant ne peut pas faire de commentaires oraux sur la soutenance, à chaud

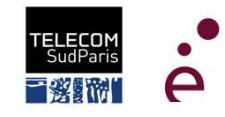

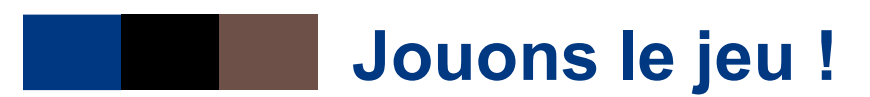

A vous de remplir le Framapad en https://mensuel.framapad.org/p/cos\_jip\_17 (https://goo.gl/ZjFCE5)

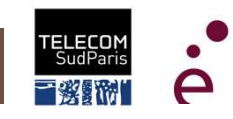

#### Sommaire

Introduction et contexte Intérêts de l'évaluation par les pairs Evaluation par les pairs : une expérience Perception de l'activité par les étudiants TP sur l'outil **Discussion** 

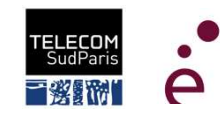

#### De quoi ai-je besoin pour mettre en pratique ?

#### Enseignant

- Un ordinateur (Windows, Linux, Mac)
	- ─ Si possible portable pour remplir la feuille de calcul pendant les soutenances
- Un tableur (Excel ou LibreOffice)
- Outil (logiciel) COS
- Un accès Internet vers Framapad ou googledoc

#### ■ Pour chaque étudiant, pendant les soutenances

- Un ordinateur ou une tablette (+ prises électriques)
	- ─ Possible de faire remplir un exemplaire papier de la fiche d'évaluation
- Un accès Internet pour accéder au Framapad

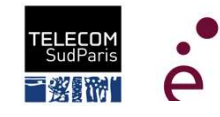

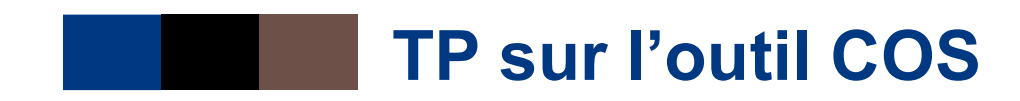

■ Accédez à l'outil COS et sa documentation en https://github.com/simatic/COS

 Suivez les instructions d'installation en https://github.com/simatic/COS#sec-2-1

**Appeler au secours en cas de soucis** 

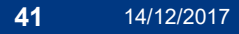

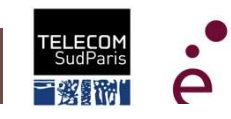

#### Conclusion

#### Améliorations envisagée

- Des étudiants sont frustrés de ne pouvoir évaluer que deux critères. Ils souhaiteraient se positionner sur tous les critères. Rendre COS plus paramétrable ?
- COS n'autorise pas des commentaires sur plusieurs lignes (pour les commentaires étudiants et encadrant) Corriger ce défaut
- Si le jury des soutenances est constitué de plusieurs membres, COS ne sait pas synthétiser les différentes feuilles de calcul
	- **→ Faire évoluer COS**
- Framapad ne tient pas la charge si fichier > 2000 lignes<br>→ Tester avec GoogleDoc<br>→ Voire développer une application Web dédiée ?
	-
- COS a été fait par un informaticien...<br>→ Améliorer l'interface de COS
- Projet étudiants TSP en février-juin 2018
- Mais, vous pouvez aussi contribuer à https://github.com/simatic/COS

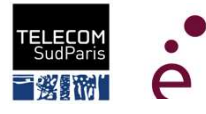

#### Sommaire

Introduction et contexte Intérêts de l'évaluation par les pairs Evaluation par les pairs : une expérience Perception de l'activité par les étudiants TP sur l'outil **Discussion** 

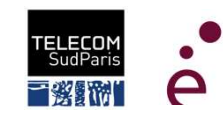

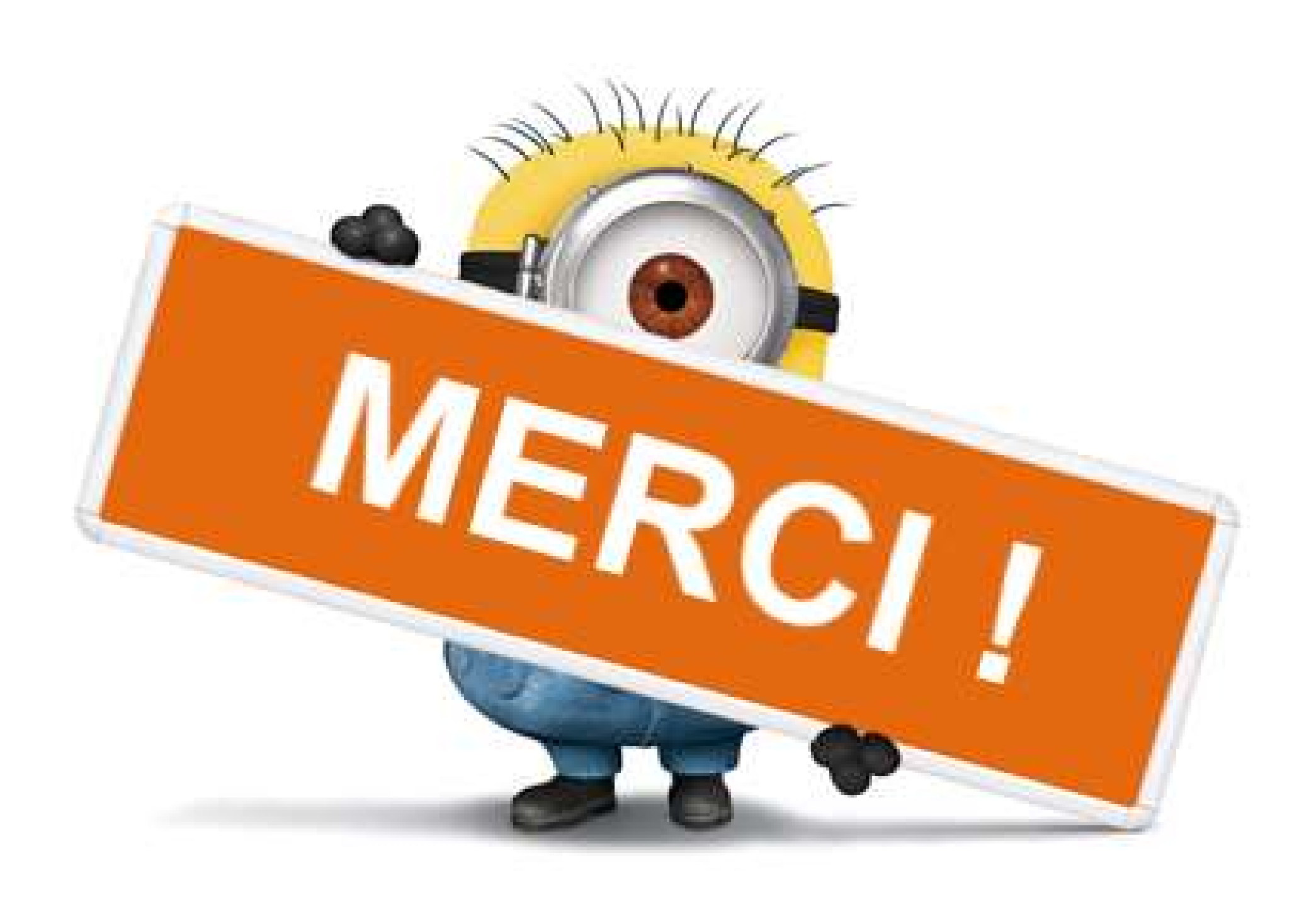